# **GPLv3**

# Praktische Auswirkungen

Peter Voigt (IAAL) 30.12.2007

### **Inhalte**

- **Urheberrechte**  $\bullet$
- **Änderungen im Überblick**
- **Vertiefung Zusatzklauseln**
- **Vertiefung Kompatibilität**

(nach deutschem Recht)

# **Open Source Lizenzen geben Freiheit**

#### **The freedom**

- "to run the programm as you wish",
- . "to study the source code and change it, so it does what you wish",
- . "to help your neighbor, which is the freedom to distribute exakt copies up to and including republication when you wish",
- . "to contribute to your community, the freedom to distribute copies of your modified versions up to an including publication, if you wish".

Richard M. Stallmann

#### **Urheberrechte entstehen automatisch, ...**

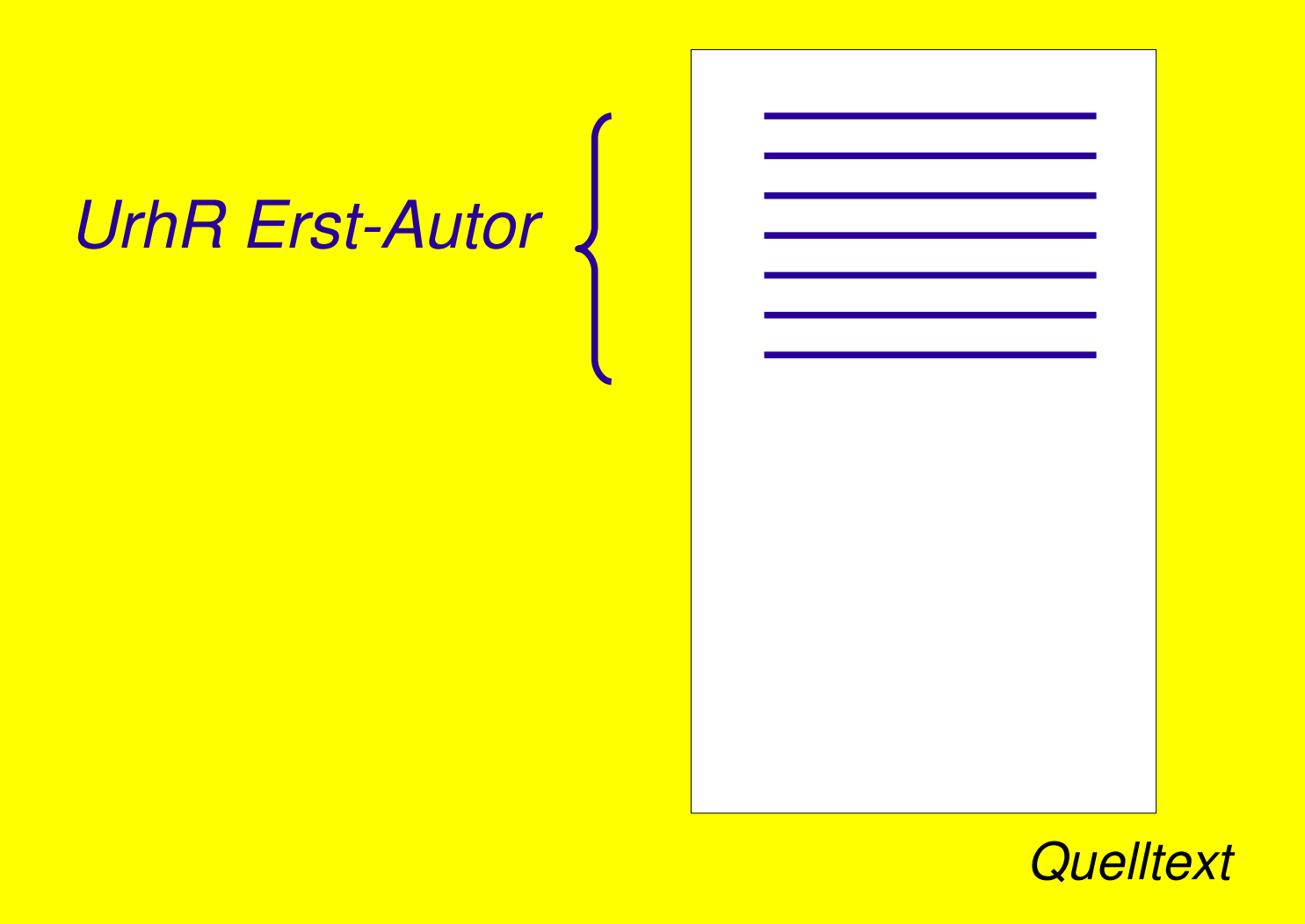

**... überleben jede Verheiratung, ...**

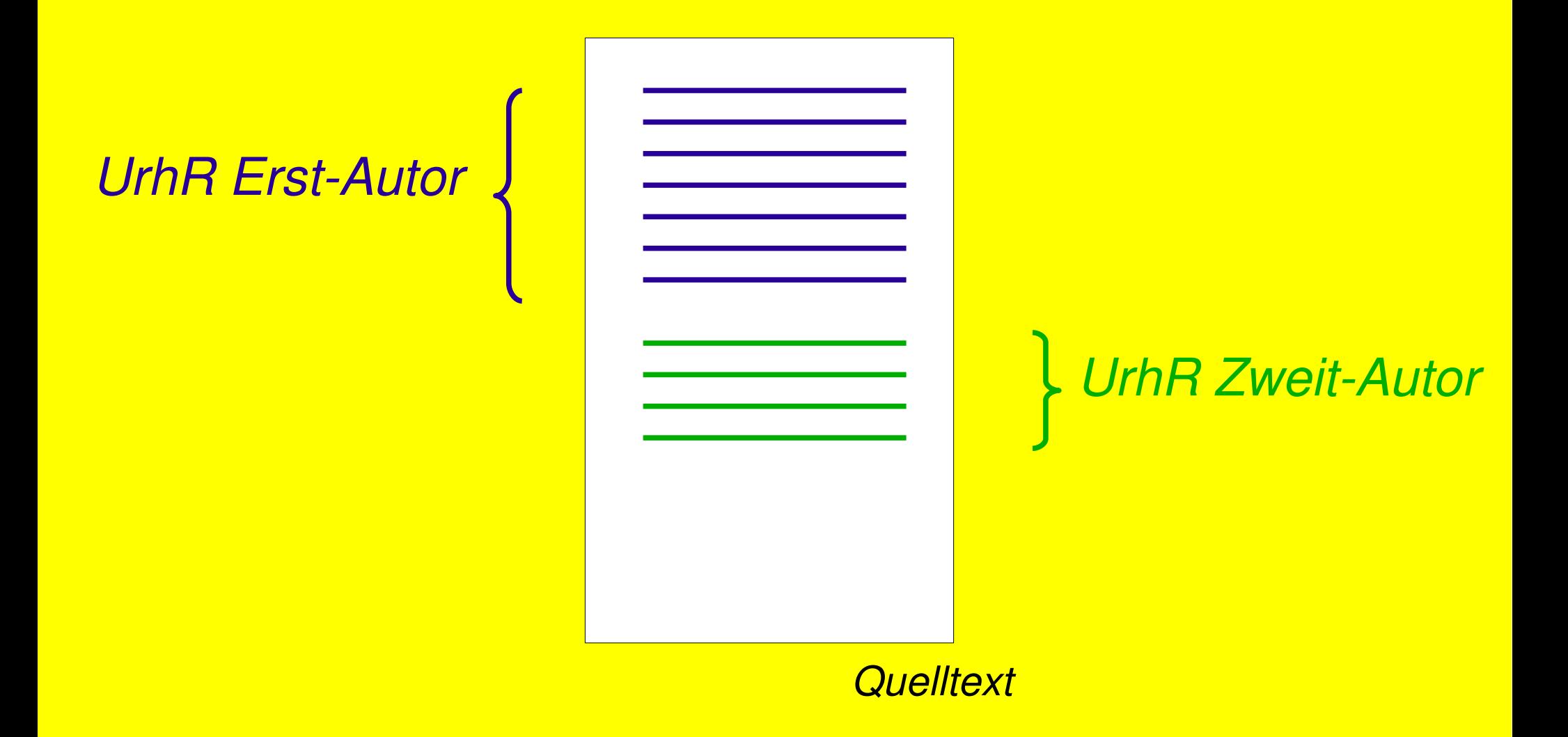

**... bleiben trotzdem einsam, ...**

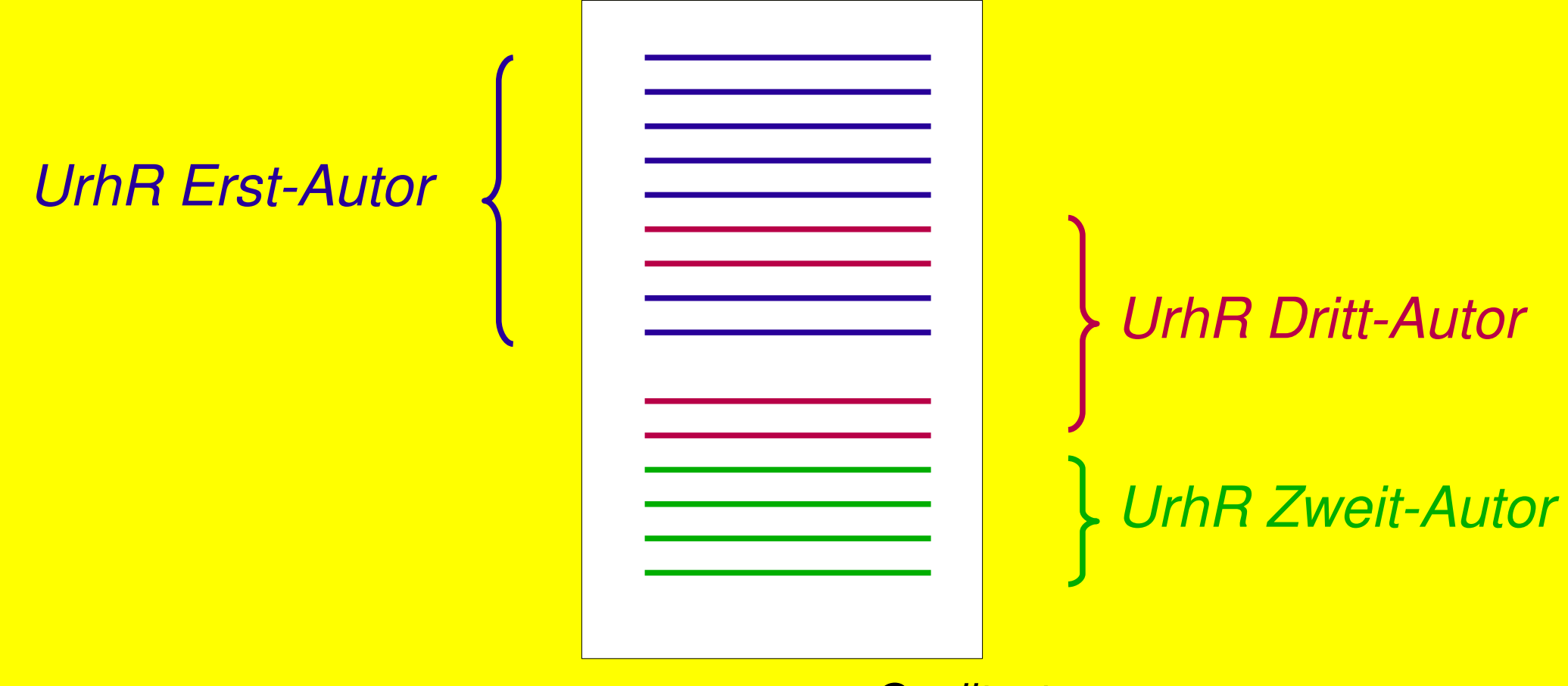

*Quelltext*

#### **... überstehen Übersetzungsläufe, ...**

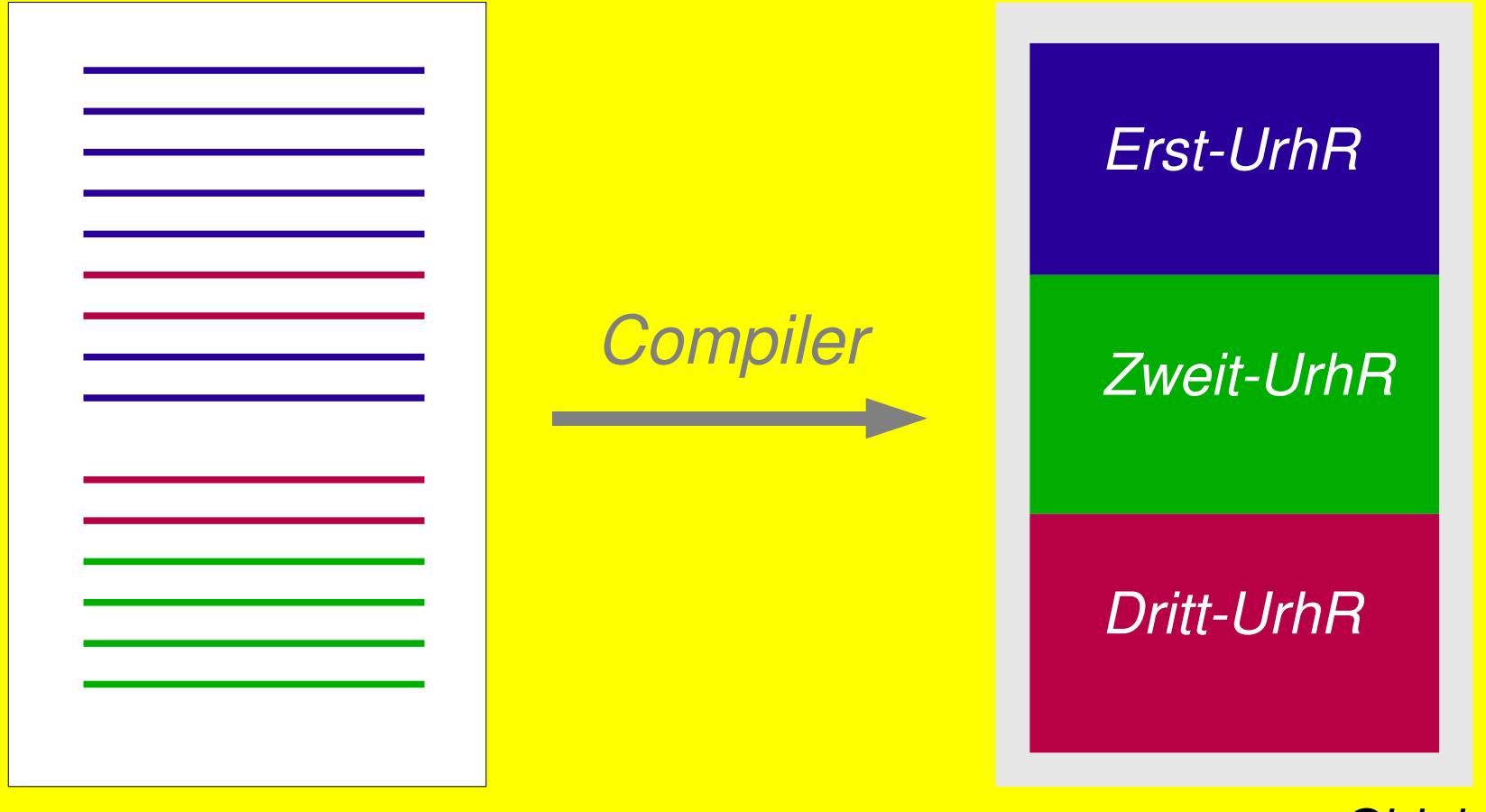

*Quelltext*

*Objektcode*

#### **und benötigen Lizenzen zur Verbreitung.**

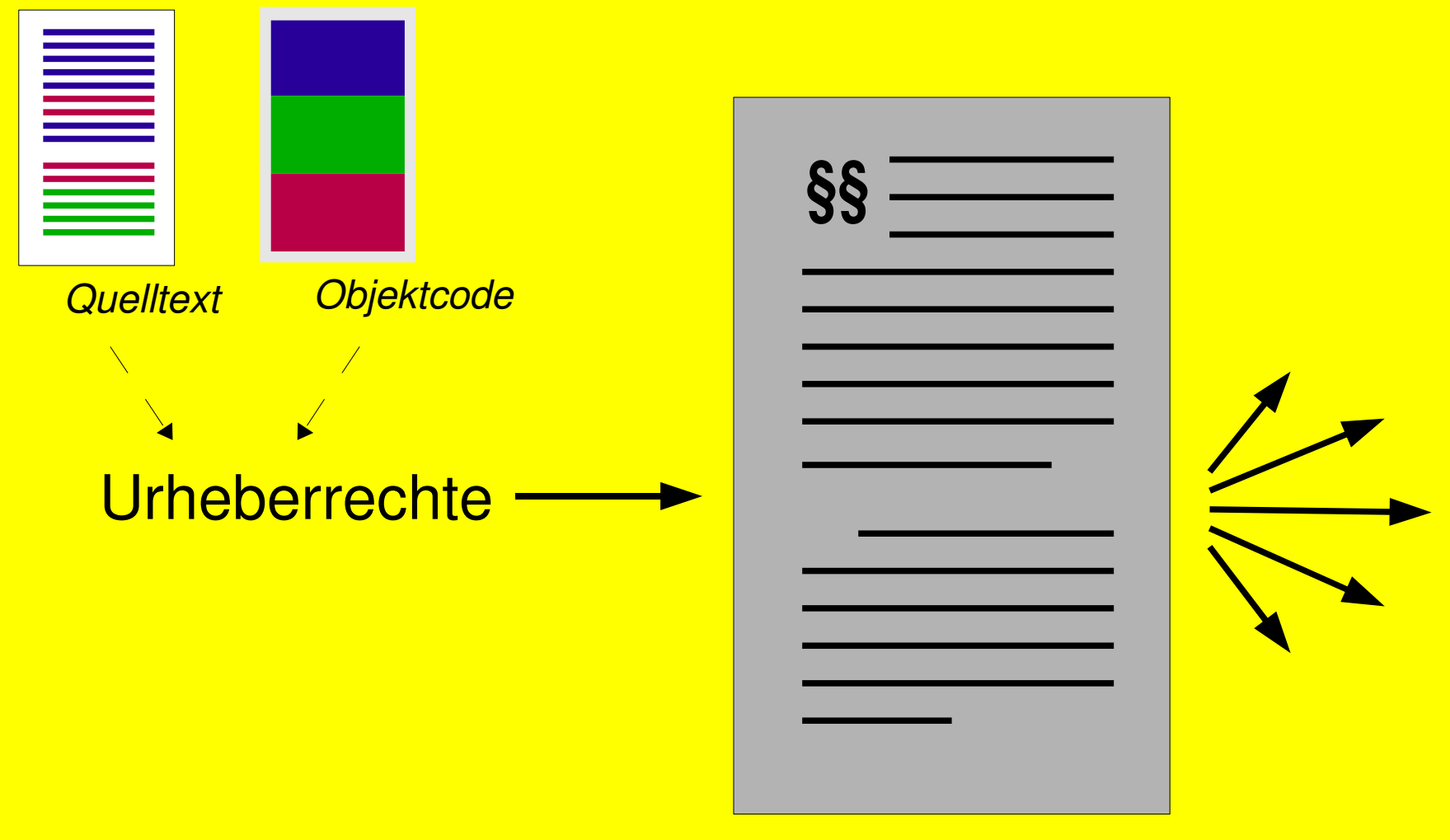

Lizenz

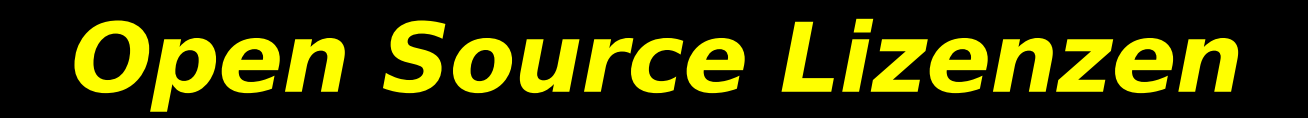

#### **Wieviel Worte braucht die Freiheit?**

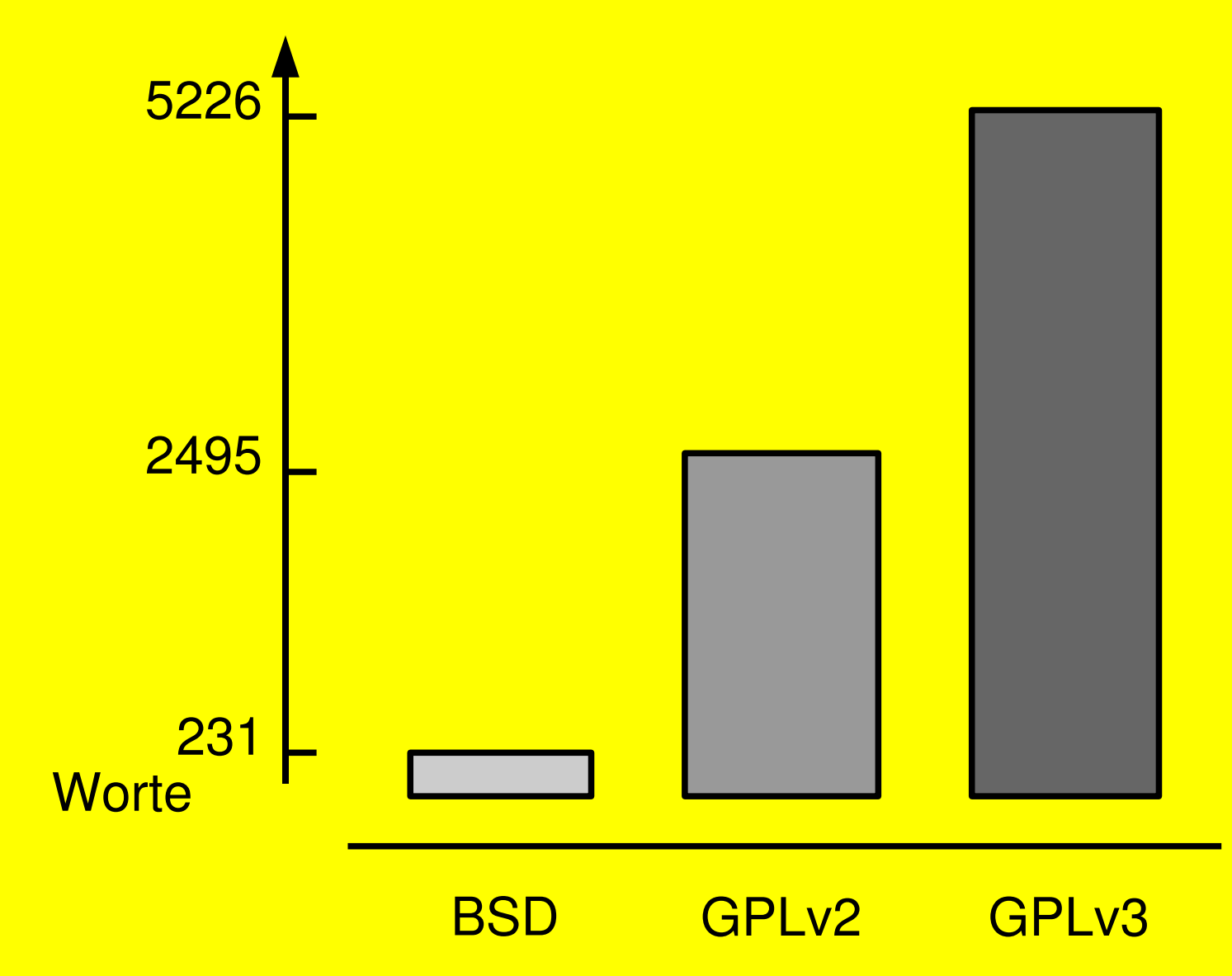

# **Manche Dinge ändern sich nie**

#### **Die GPLv3 läßt eine wichtige Frage offen.**

- Kriterien, wann ein neues Urheberrecht entsteht, nennt die GPLv3 nicht.
- Von dieser Frage hängt viel ab (Zusatzklauseln, Auflagen für die Verbreitung, Verträglichkeitsprüfung).
- Es kommt auf den Einzelfall an.
- Generell gilt: Die Anforderungen bleiben gering. Selbst kurze Patches sind urheberrechtsfähig.
- Unwichtig sind Funktionalität, Fehlerfreiheit, Übersetzbarkeit und semantischer Tiefgang.
- Tipp für die Praxis: False Positives sind leichter zu verschmerzen als umgekehrt.

# **Kein Stein bleibt auf dem anderen**

### **Viele große und kleine Änderungen:**

- Legaldefinitionen beenden Auslegungstreit und verbessern die Anwendbarkeit lokalem Rechts.
- Beendigungstatbestände nehmen gewerblichen Verwendern Ängste.
- Umgehungsklauseln stärken den Schutz der GPLv3.
- Nutzung des Internets wurde ausdrücklich geregelt.
- Zusatzklauseln weiten den Anwendungsbereich der GPLv3 aus.
- Kompatibilitätsprüfung wird komplizierter.
- Rechtliche Nuancen ändern sich an etlichen Stellen.

# **Legaldefinition des "Verbreitens"**

#### **Übertragung von Software laut GPLv3**

- Laut GPLv3 reicht jedes Propagieren, d.h. jede Handlung, die es Dritten möglich macht, eine Kopie zu erzeugen oder zu erlangen,
- ausgenommen reine Interaktionen via Netzwerk ohne Übertragung einer Kopie,
- Nebenbemerkung: Sonderfall Peer-to-Peer.

# **Legaldefinition des "Quelltextes"**

#### **Quelltexte im Sinne der GPLv3**

- Alles, was nötig ist, um das Programm zu erzeugen, zu installieren, als Objektcode auszuführen oder zu verändern, einschließlich aller Steuerungsskripte,
- einschließlich Schnittstellendefinitionen und dynamisch gelinkter Bibliotheken, welche das Programm benötigt,
- die nicht aus anderen dazugehörenden Quelltexten erzeugt werden können,
- und nicht zu Systembibliotheken, allgemeinen Werkzeugen oder anderen frei erhältlichen Programmen zählen.

### **Neue Beendigungstatbestände**

#### **Aufweichung des Alles-oder-Nichts-Prinzips**

- Solange jemand gegen die GPLv3 verstößt, darf er keine lizenzabhängigen Rechte ausüben.
- Falls der (anhängige) Verstoss binnen 30 Tagen nach einem Hinweis des Rechteinhabers endet und es um den ersten Streit mit ihm wegen der GPLv3 geht, lebt die Lizenz wieder auf.
- Endet ein weiterer Lizenzverstoss, bleiben dem Lizenzgeber 60 Tage Zeit, zu überlegen, ob er die Lizenz auf Dauer kündigt.
- Ein solcher Lizenzverlust wirkt nicht zu Lasten der "Kunden" des betroffenen Lizenznehmers.

### **Neue Zusatzklauseln**

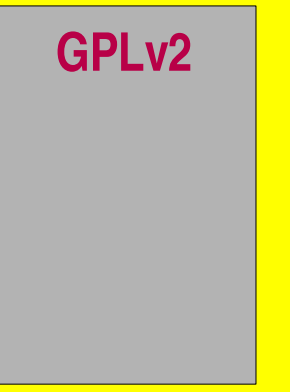

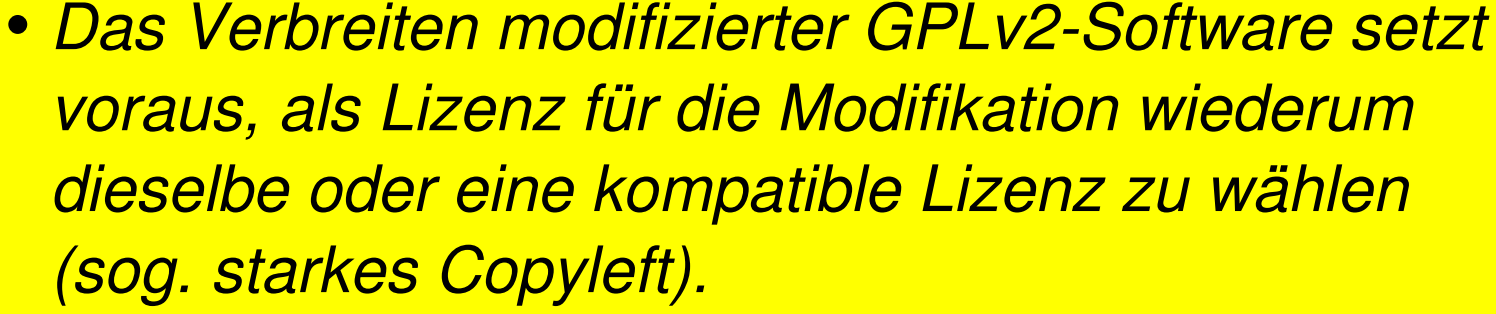

*Die GPLv3 zeigt sich flexibler.*

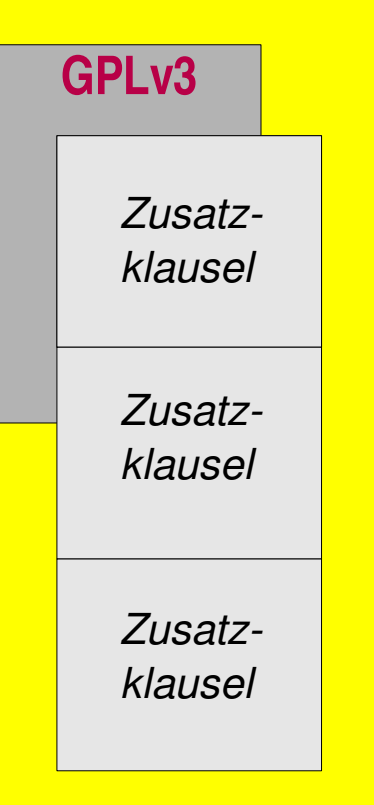

- *Wer neues Material hinzufügt, hat die GPLv3 als festen Lizenzkern beizubehalten.*
- *Allerdings darf er den Lizenzkern um gewisse zusätzliche Klauseln bereichern.*
- *Möglich sind sowohl Verbots als auch Erlaubnisklauseln.*
- *Etwaig vorhandene Erlaubnisklauseln dürfen entfernt werden; Verbotsklauseln, falls sie der GPLv3 widersprechen.*

# **Fragestellungen für Zusatzklauseln**

#### **Abschliessende Liste, was zulässig ist:**

- Änderung von Gewährleistung und Haftung,
- individuelles Copyleft für Autorenschafts- oder Rechtshinweise,
- Verbot von Herkunftstäuschungen oder Verhängung von Auflagen, um Änderungen des Codes zu kennzeichnen,
- Werbeverbote für Namen von Autoren oder Lizenzgebern,
- Verwendungsverbote für geschützte Marken,
- Haftungsfreistellung gegenüber Dritten, falls Dritte gewisse Haftungsversprechen erhalten.

### **Absicht oder Zufall?**

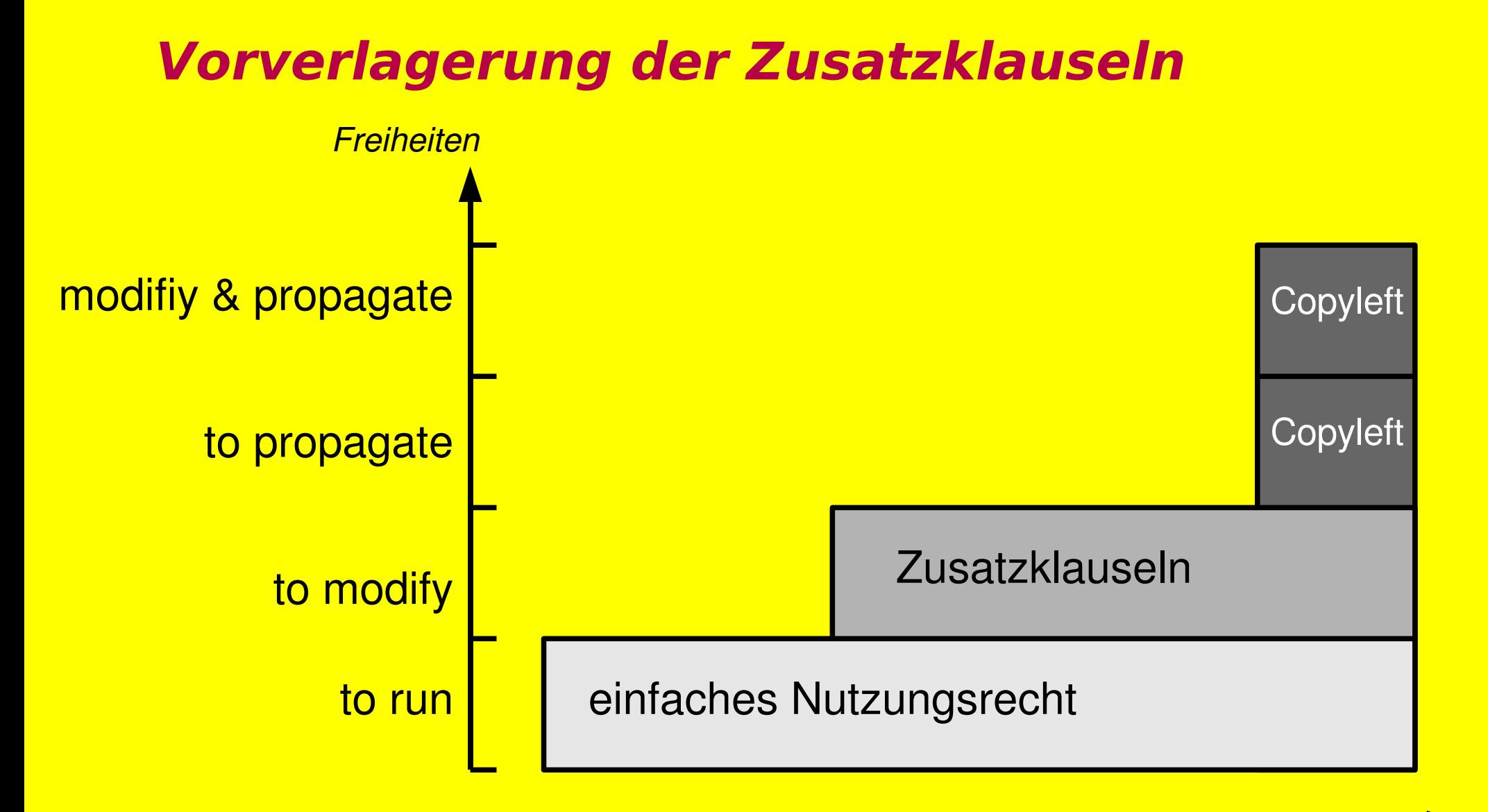

*zu beachten*

# **Die Tücke der Doppelrolle**

#### **Hier ist Aufmerksamkeit gefordert!**

- Wer GPL-Software modifizieren und verbreiten will, gerät in eine tückische Doppelrolle. Er wird gleichzeitig Lizenznehmer und -geber.
- Als Lizenzgeber darf er jede denkbare Lizenz wählen, als -nehmer muss er alle vorhandenen Lizenzen einhalten.
- Der sicherste Weg besteht darin, nur solche Software zu modifizieren, die einer einzigen Lizenz unterfällt, und genau diese Lizenz weiterzuverwenden.
- Falls die zu bearbeitende Software verschiedenen Lizenzen unterfällt, ist deren Verträglichkeit zu prüfen. Wer sein Risiko minimieren will, hört auf anerkannte Institute, z.B. der FSF.
- Fällt die Kompatibilitätsprüfung negativ aus, kann u.U. mit Zusatzklauseln abgeholfen werden.

# **Gleich und gleich gesellt sich gern**

#### **Verträglichkeit von Lizenzen prüfen!**

- Lizenzen auf Kompatibilität zu prüfen setzt Know how und Zeit voraus.
- Jede Detail-Regelung der einen Lizenz ist mit jedem Einzelpunkt der anderen Lizenz auf Widerspruchsfreiheit zu prüfen.
- In die Prüfung einzubeziehen sind alle etwaigen Zusatzbedingungen.
- Eine praktische Hilfe bietet die Kompatibilitätsmatrix (siehe Fundstellen).
- Hinweis: GPLv2-Only und GPLv3 sind inkompatibel!
- Und bitte alle Urheberrechtsvermerke fortführen!

### **Fundstellen zu GPLv3**

#### **Englischer Lizenztext der GPLv3**

<http://www.gnu.org/licenses/gpl.html>

**Deutsche Übersetzung** (nicht offiziell) <http://www.gnu.org/documents/gpl-3.0.de.html>

**FAQ zur GPLv3** <http://www.gnu.org/licenses/gpl-faq.html>

#### **Kompatibilätsmatrix**

<http://gplv3.fsf.org/dd3-faq>

#### **Liste zur GPLv3 gewechselter Projekte**

<http://gpl3.palamida.com:8080/index.jsp>

#### **Folien für diesen Vortrag**

auf den Webseiten des 24C3

### **Weitere Fundstellen**

#### **Frühere Vorträge zur GPLv3**

<http://programm.froscon.org/2007/events/72.en.html> http://www.linuxinfotag.de/93/image/GPLv3\_Praktische\_Auswirkungen\_20071103.odp

#### **Leitfaden Prüfung von Urheberrechten bei Software**

http://www.softwarefreedom.org/resources/2007/originality-requirements.html

#### **Beispiel Multi-Lizenzierzung**

<http://www.heise.de/open/news/meldung/94092> <http://trolltech.com/products/qt/gplexception>

#### **Probleme der Dual-Lizenzierung**

<http://undeadly.org/cgi?action=article&sid=20070406104008> <http://lwn.net/Articles/247872/> <http://www.softwarefreedom.org/resources/2007/gpl-non-gpl-collaboration.html>

### **Danke fürs Zuhören.**

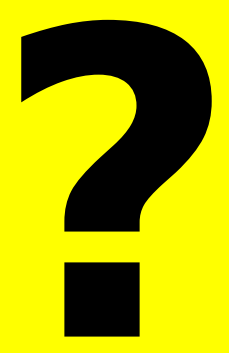

#### **Noch Fragen? Einfach ansprechen!**